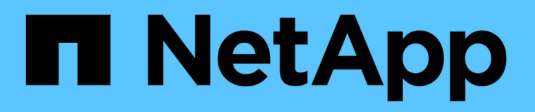

## **Hitachi Data Systems**

Cloud Insights

NetApp April 16, 2024

This PDF was generated from https://docs.netapp.com/itit/cloudinsights/task\_dc\_hds\_commandsuite.html on April 16, 2024. Always check docs.netapp.com for the latest.

# **Sommario**

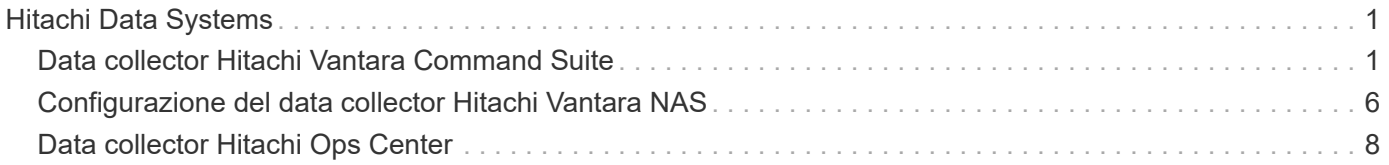

# <span id="page-2-0"></span>**Hitachi Data Systems**

## <span id="page-2-1"></span>**Data collector Hitachi Vantara Command Suite**

Il data collector Hitachi Vantara Command Suite supporta il server HiCommand Device Manager. Cloud Insights comunica con il server di gestione dispositivi HiCommand utilizzando l'API HiCommand standard.

### **Terminologia**

Cloud Insights acquisisce le seguenti informazioni di inventario dal data collector della suite di comandi Hitachi Vantara. Per ogni tipo di risorsa acquisita da Cloud Insights, viene mostrata la terminologia più comune utilizzata per questa risorsa. Durante la visualizzazione o la risoluzione dei problemi di questo data collector, tenere presente la seguente terminologia:

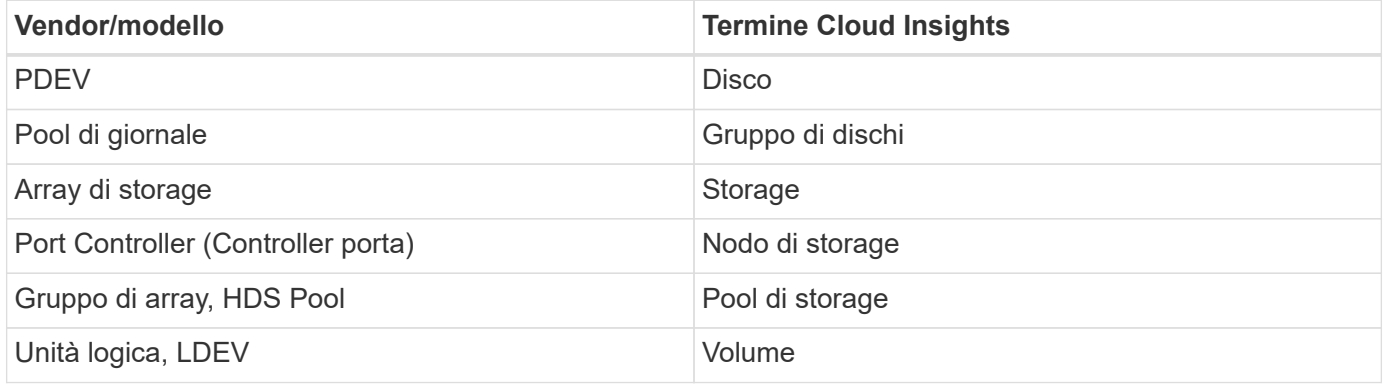

Nota: Si tratta solo di mappature terminologiche comuni e potrebbero non rappresentare tutti i casi per questo data collector.

#### **Storage**

I seguenti termini si applicano agli oggetti o ai riferimenti presenti nelle landing page delle risorse di storage HDS. Molti di questi termini si applicano anche ad altri data collezionisti.

- Name (Nome) deriva direttamente dall'attributo "name" di HDS HiCommand Device Manager tramite la chiamata API XML GetStorageArray
- Modello viene fornito direttamente dall'attributo "arrayType" di HDS HiCommand Device Manager tramite la chiamata API XML GetStorageArray
- Vendor HDS
- Famiglia proviene direttamente dall'attributo "arrayFamily" di HDS HiCommand Device Manager tramite la chiamata API XML GetStorageArray
- IP Indirizzo IP di gestione dell'array, non un elenco completo di tutti gli indirizzi IP dell'array
- Capacità raw un valore base2 che rappresenta la somma della capacità totale di tutti i dischi di questo sistema, indipendentemente dal ruolo del disco.

#### **Pool di storage**

I seguenti termini si applicano agli oggetti o ai riferimenti presenti nelle landing page delle risorse del pool di storage HDS. Molti di questi termini si applicano anche ad altri data collezionisti.

- Type (tipo): Il valore qui sarà uno dei seguenti:
	- RISERVATO se questo pool è dedicato per scopi diversi dai volumi di dati, ad esempio, journaling, snapshot
	- Thin Provisioning se si tratta di un pool HDP
	- RAID Group (Gruppo RAID): È probabile che non si vedano questi dati per alcuni motivi:

Cloud Insights adotta una posizione forte per evitare il doppio conteggio della capacità a tutti i costi. Su HDS, in genere è necessario creare gruppi RAID dai dischi, creare volumi di pool su tali gruppi RAID e costruire pool (spesso HDP, ma potrebbe essere uno scopo speciale) da tali volumi di pool. Se Cloud Insights riportasse i gruppi RAID sottostanti così come i pool, la somma della loro capacità raw supererebbe enormemente la somma dei dischi.

Al contrario, il data collector della suite di comandi HDS di Cloud Insights riduce arbitrariamente le dimensioni dei gruppi RAID in base alla capacità dei volumi del pool. Ciò potrebbe causare la mancata segnalazione del gruppo RAID da parte di Cloud Insights. Inoltre, tutti i gruppi RAID risultanti vengono contrassegnati in modo che non siano visibili nell'interfaccia Web di Cloud Insights, ma fluiscano nel data warehouse di Cloud Insights (DWH). Lo scopo di queste decisioni è quello di evitare il disordine dell'interfaccia utente per le cose che la maggior parte degli utenti non ha a cuore: Se l'array HDS dispone di gruppi RAID con 50 MB di spazio libero, probabilmente non sarà possibile utilizzare tale spazio libero per ottenere risultati significativi.

- Nodo N/D, in quanto i pool HDS non sono legati a uno specifico nodo
- Ridondanza il livello RAID del pool. Possibili valori multipli per un pool HDP composto da più tipi RAID
- Capacity % percentuale utilizzata dal pool per l'utilizzo dei dati, con il GB utilizzato e le dimensioni logiche totali del pool
- Capacità con overcommit un valore derivato che indica "la capacità logica di questo pool viene sovrascritta da questa percentuale in virtù della somma dei volumi logici che superano la capacità logica del pool di questa percentuale"
- Snapshot: Mostra la capacità riservata all'utilizzo dello snapshot in questo pool

#### **Nodo di storage**

I seguenti termini si applicano agli oggetti o ai riferimenti che si possono trovare nelle landing page delle risorse dei nodi di storage HDS. Molti di questi termini si applicano anche ad altri data collezionisti.

- Name (Nome) il nome del Front-End Director (FED) o dell'adattatore di canale sugli array monolitici o il nome del controller su un array modulare. Un determinato array HDS avrà 2 o più nodi di storage
- Volumes (volumi) la tabella Volume mostra qualsiasi volume mappato a qualsiasi porta di proprietà di questo nodo di storage

### **Requisiti di inventario**

Per raccogliere i dati di inventario, è necessario disporre di quanto segue:

- Indirizzo IP del server HiCommand Device Manager
- Nome utente e password di sola lettura per il software HiCommand Device Manager e privilegi peer
- Requisiti delle porte: 2001 (http) o 2443 (https)
- Accedere al software HiCommand Device Manager utilizzando il nome utente e la password

• Verificare l'accesso a HiCommand Device Manager [http://<HiCommand\\_Device\\_Manager\\_IP>:2001/](http://<HiCommand_Device_Manager_IP>:2001/service/StorageManager) [service/StorageManager](http://<HiCommand_Device_Manager_IP>:2001/service/StorageManager)

#### **Requisiti relativi alle performance**

Per raccogliere i dati sulle performance, è necessario soddisfare i seguenti requisiti:

- Prestazioni di HDS USP, USP V e VSP
	- Performance Monitor deve essere concesso in licenza.
	- Lo switch di monitoraggio deve essere attivato.
	- Lo strumento di esportazione (Export.exe) deve essere copiato nell'AU di Cloud Insights.
	- La versione dello strumento di esportazione deve corrispondere alla versione del microcodice dell'array di destinazione.
- Performance AMS:
	- NetApp consiglia vivamente di creare un account di servizio dedicato sugli array AMS per Cloud Insights da utilizzare per recuperare i dati delle performance. Storage Navigator consente a un account utente di accedere contemporaneamente all'array. Se Cloud Insights utilizza lo stesso account utente degli script di gestione o HiCommand, Cloud Insights, gli script di gestione o HiCommand potrebbero non comunicare con l'array a causa del limite di accesso di un account utente simultaneo
	- Performance Monitor deve essere concesso in licenza.
	- L'utility CLI Storage Navigator Modular 2 (SNM2) deve essere installata sull'AU Cloud Insights.

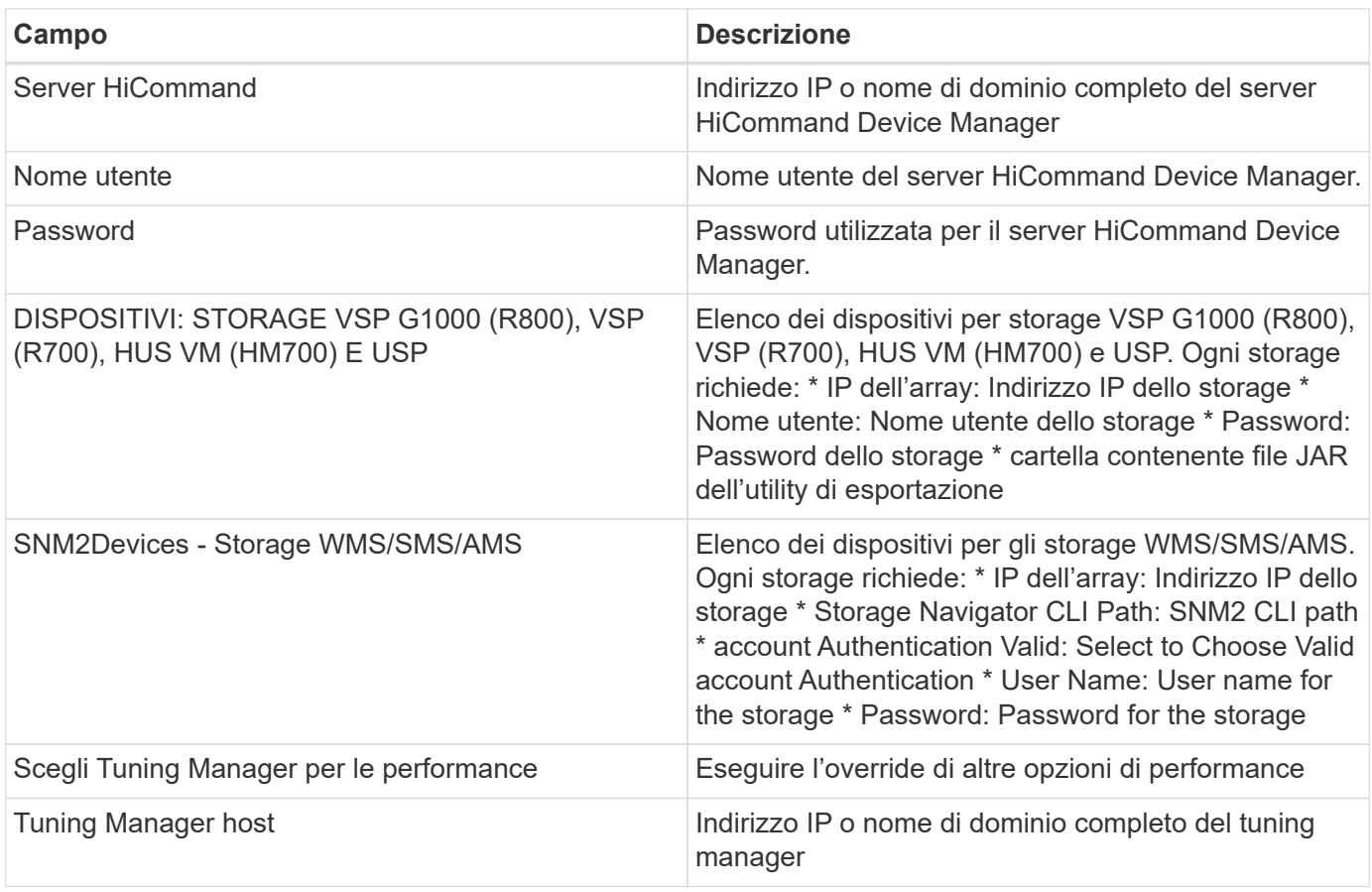

### **Configurazione**

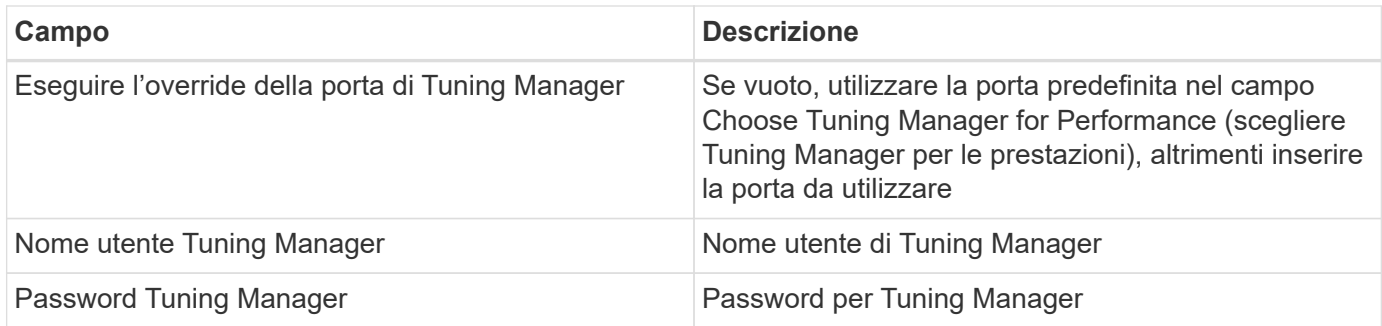

Nota: In HDS USP, USP V e VSP, qualsiasi disco può appartenere a più di un gruppo di array.

## **Configurazione avanzata**

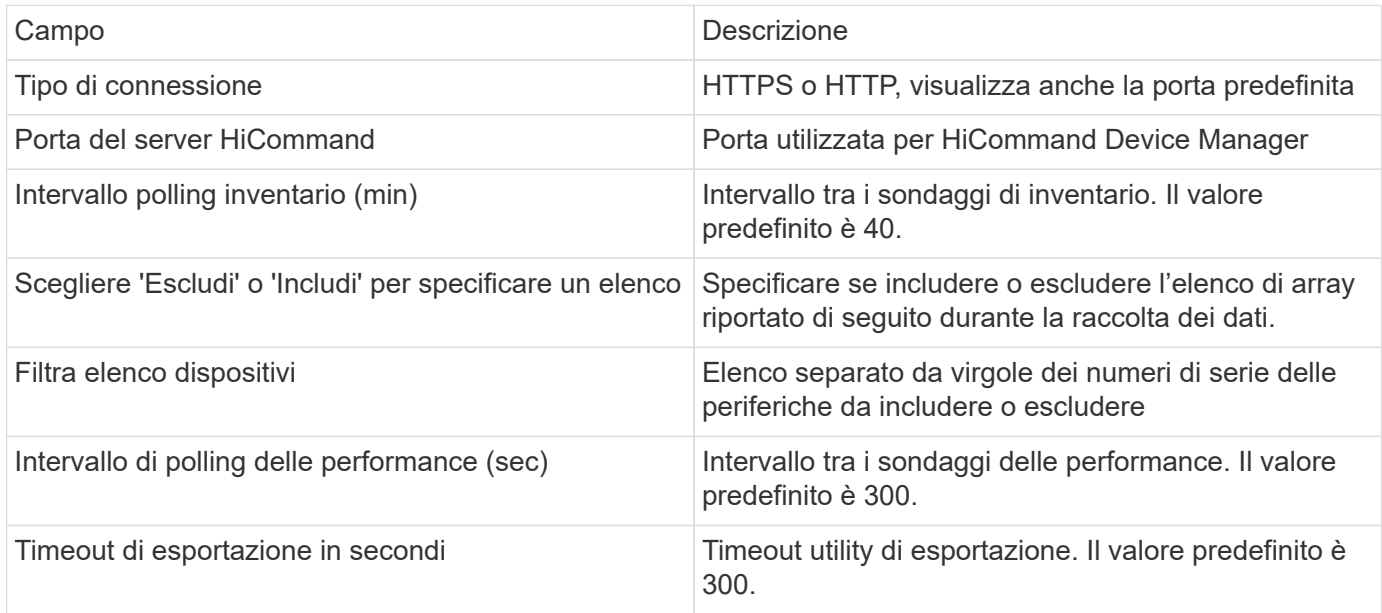

## **Risoluzione dei problemi**

Alcune operazioni da eseguire in caso di problemi con questo data collector:

#### **Inventario**

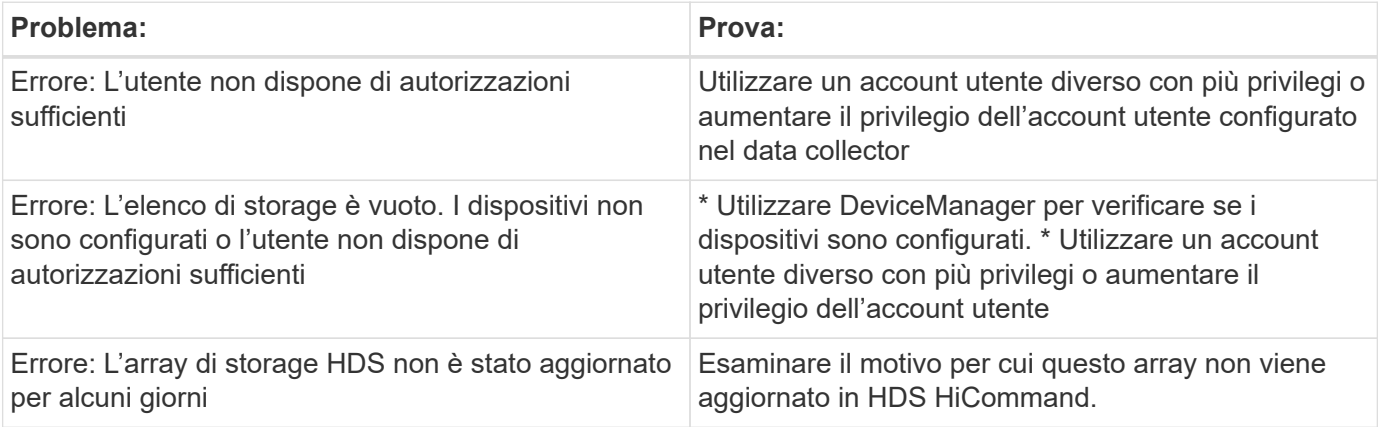

#### **Performance**

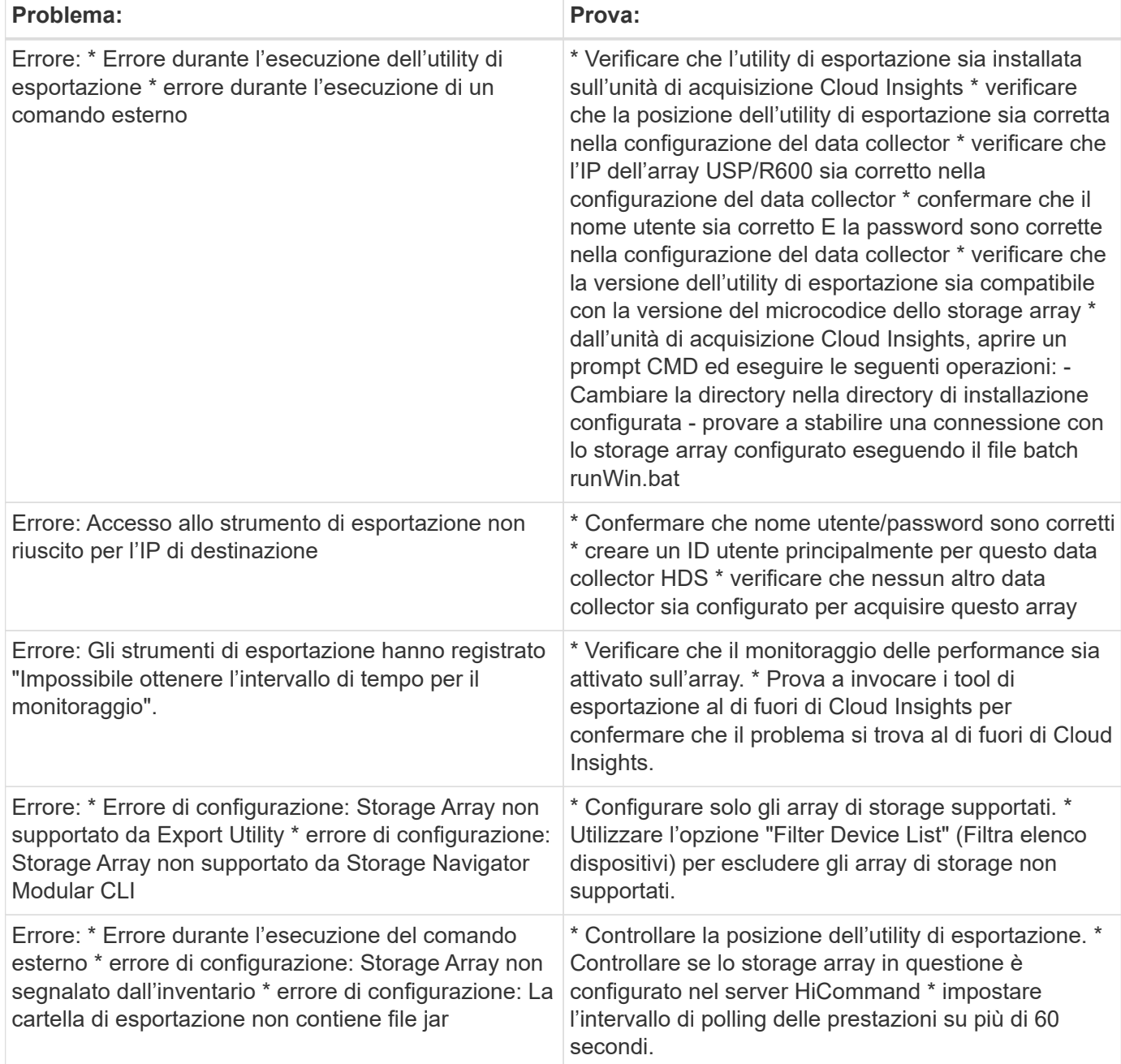

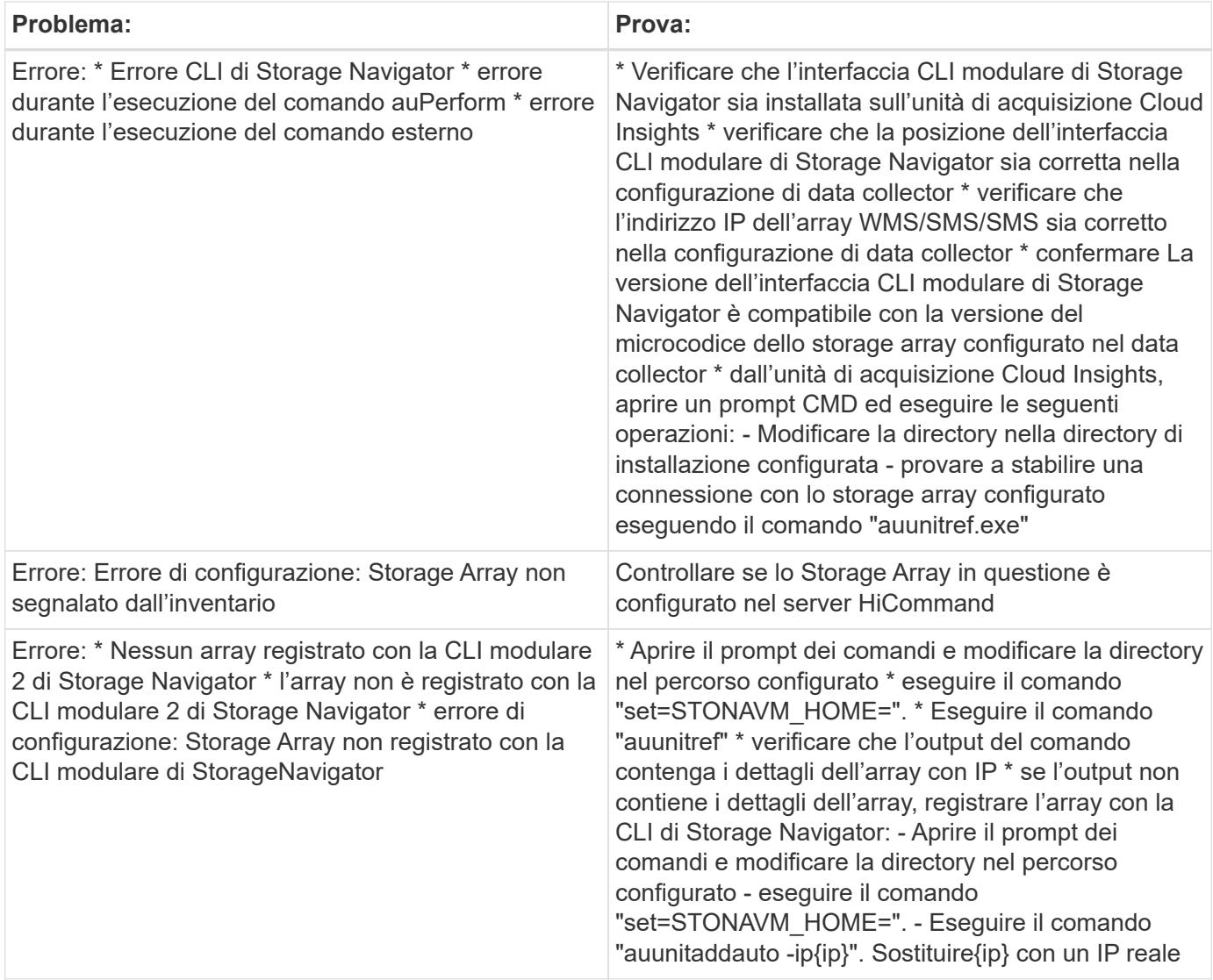

Per ulteriori informazioni, consultare ["Supporto"](https://docs.netapp.com/it-it/cloudinsights/concept_requesting_support.html) o in ["Matrice di supporto Data Collector"](https://docs.netapp.com/it-it/cloudinsights/reference_data_collector_support_matrix.html).

## <span id="page-7-0"></span>**Configurazione del data collector Hitachi Vantara NAS**

Hitachi Vantara NAS data collector è un data collector per l'inventario e la configurazione che supporta il rilevamento di cluster NAS HDS. Cloud Insights supporta il rilevamento di condivisioni NFS e CIFS, file system (volumi interni) e span (pool di storage).

## **Terminologia**

Cloud Insights acquisisce le seguenti informazioni di inventario dal data collector HNAS. Per ogni tipo di risorsa acquisita da Cloud Insights, viene mostrata la terminologia più comune utilizzata per questa risorsa. Durante la visualizzazione o la risoluzione dei problemi di questo data collector, tenere presente la seguente terminologia:

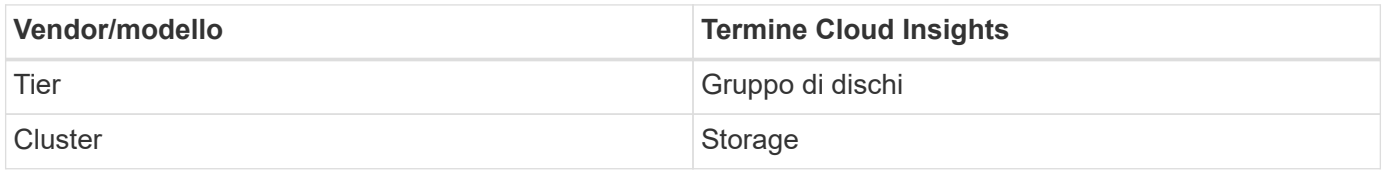

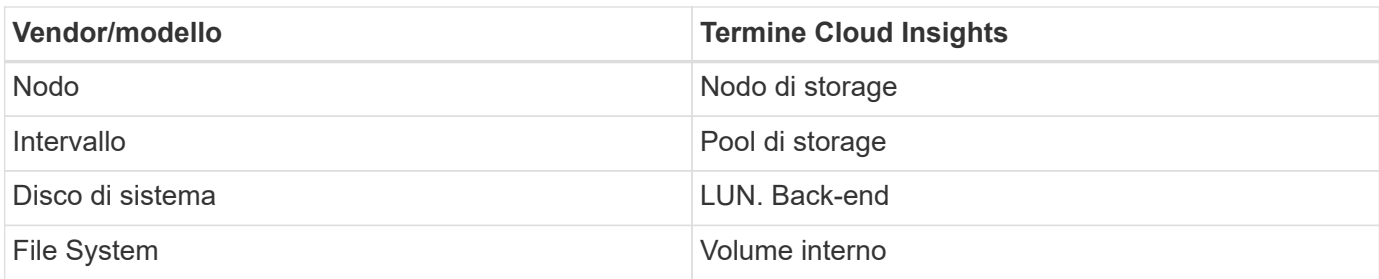

Nota: Si tratta solo di mappature terminologiche comuni e potrebbero non rappresentare tutti i casi per questo data collector.

#### **Requisiti**

- Indirizzo IP del dispositivo
- Porta 22, protocollo SSH
- Nome utente e password livello di privilegio: Supervisore
- Nota: Questo data collector è basato su SSH, quindi l'AU che lo ospita deve essere in grado di avviare sessioni SSH su TCP 22 sull'HNAS stesso o sull'unità di gestione dei sistemi (SMU) a cui è connesso il cluster.

### **Configurazione**

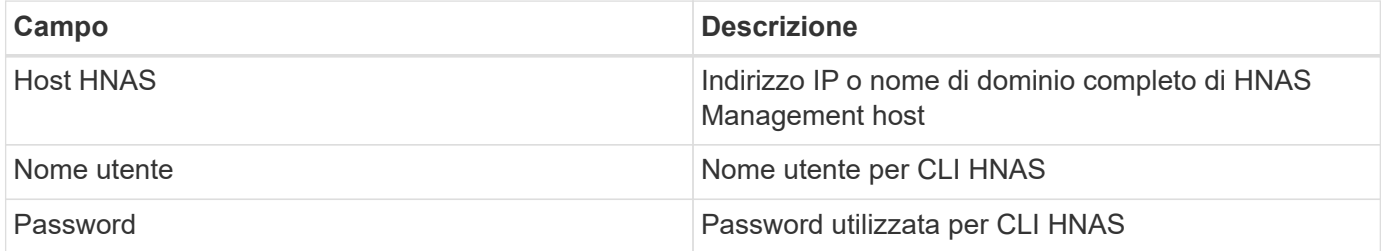

#### **Configurazione avanzata**

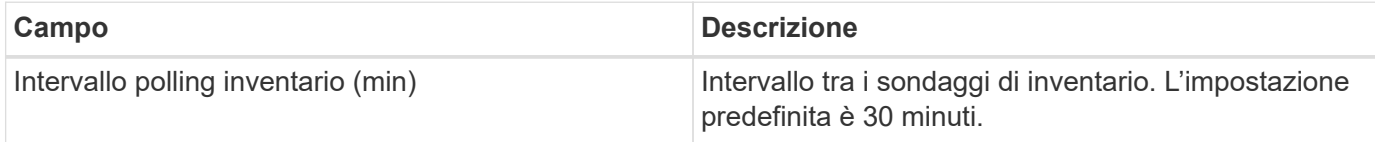

#### **Risoluzione dei problemi**

Alcune operazioni da eseguire in caso di problemi con questo data collector:

#### **Inventario**

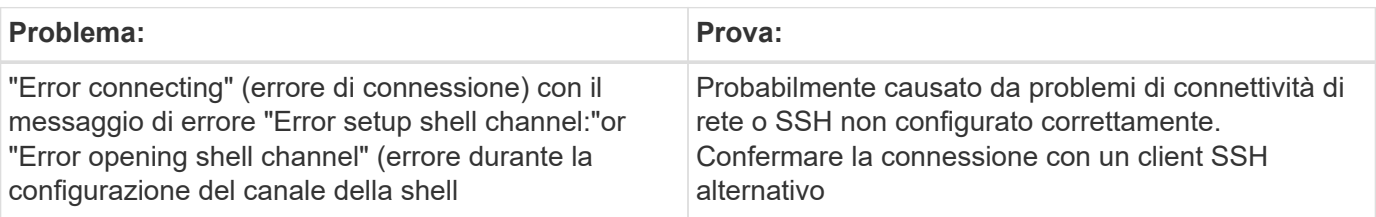

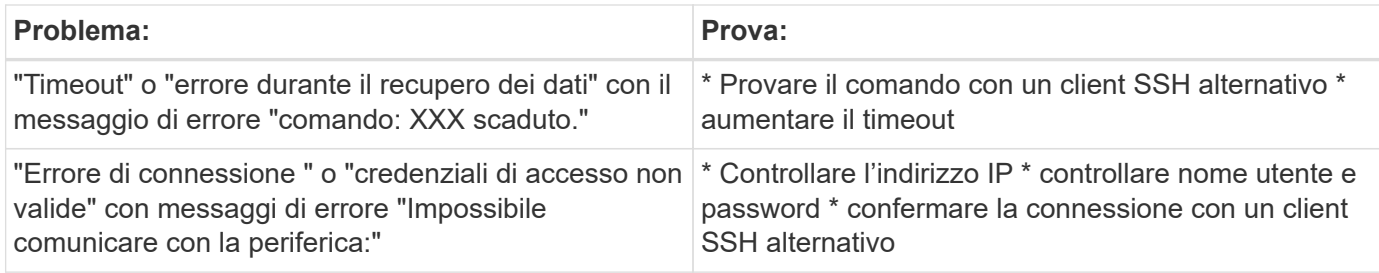

Per ulteriori informazioni, consultare ["Supporto"](https://docs.netapp.com/it-it/cloudinsights/concept_requesting_support.html) o in ["Matrice di supporto Data Collector"](https://docs.netapp.com/it-it/cloudinsights/reference_data_collector_support_matrix.html).

## <span id="page-9-0"></span>**Data collector Hitachi Ops Center**

Questo data collector utilizza la suite integrata di applicazioni di Hitachi Ops Center per accedere ai dati di inventario e performance di più dispositivi storage. Per il rilevamento dell'inventario e della capacità, l'installazione di Ops Center deve includere i componenti "Common Services" e "Administrator". Per la raccolta delle performance, è necessario implementare anche "Analyzer".

### **Terminologia**

Cloud Insights acquisisce le seguenti informazioni di inventario da questo data collector. Per ogni tipo di risorsa acquisita da Cloud Insights, viene mostrata la terminologia più comune utilizzata per questa risorsa. Durante la visualizzazione o la risoluzione dei problemi di questo data collector, tenere presente la seguente terminologia:

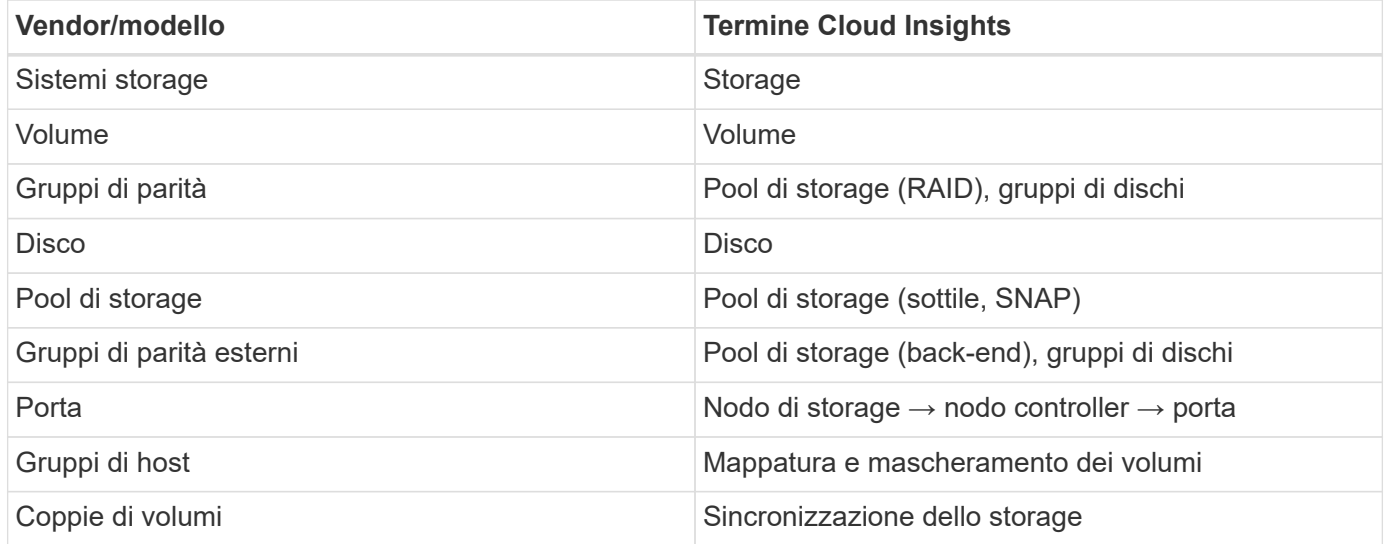

Nota: Si tratta solo di mappature terminologiche comuni e potrebbero non rappresentare tutti i casi per questo data collector.

## **Requisiti di inventario**

Per raccogliere i dati di inventario, è necessario disporre di quanto segue:

- Indirizzo IP o nome host del server Ops Center che ospita il componente "servizi comuni"
- Account utente root/sysadmin e password presenti su tutti i server che ospitano i componenti di Ops Center. HDS non ha implementato il supporto API REST per l'utilizzo da parte degli utenti LDAP/SSO fino

a quando Ops Center 10.8+

#### **Requisiti relativi alle performance**

Per raccogliere i dati sulle performance, è necessario soddisfare i seguenti requisiti:

Il modulo "Analyzer" di HDS Ops Center deve essere installato gli Storage Array devono alimentare il modulo "Analyzer" di Ops Center

## **Configurazione**

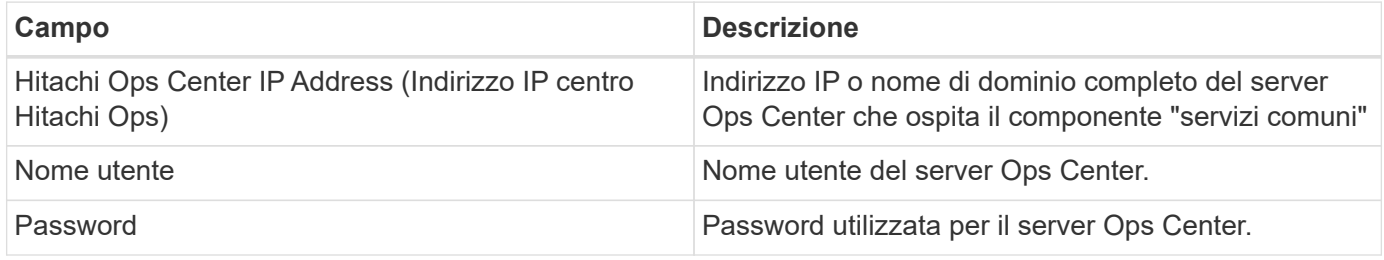

#### **Configurazione avanzata**

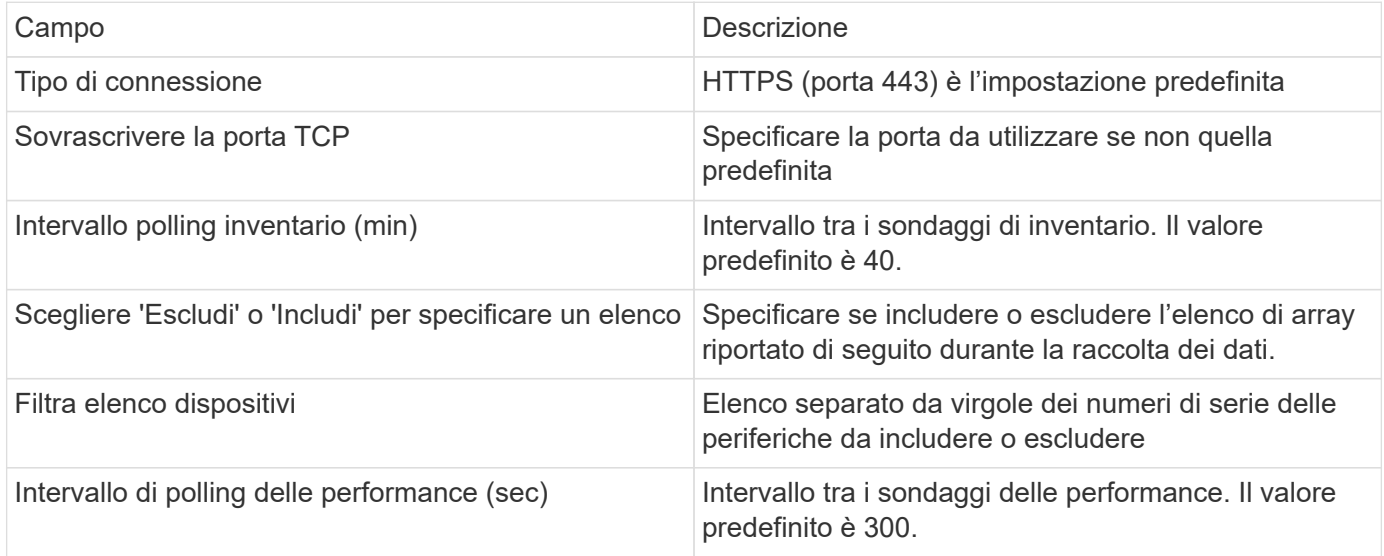

Per ulteriori informazioni, consultare ["Supporto"](https://docs.netapp.com/it-it/cloudinsights/concept_requesting_support.html) o in ["Matrice di supporto Data Collector"](https://docs.netapp.com/it-it/cloudinsights/reference_data_collector_support_matrix.html).

#### **Informazioni sul copyright**

Copyright © 2024 NetApp, Inc. Tutti i diritti riservati. Stampato negli Stati Uniti d'America. Nessuna porzione di questo documento soggetta a copyright può essere riprodotta in qualsiasi formato o mezzo (grafico, elettronico o meccanico, inclusi fotocopie, registrazione, nastri o storage in un sistema elettronico) senza previo consenso scritto da parte del detentore del copyright.

Il software derivato dal materiale sottoposto a copyright di NetApp è soggetto alla seguente licenza e dichiarazione di non responsabilità:

IL PRESENTE SOFTWARE VIENE FORNITO DA NETAPP "COSÌ COM'È" E SENZA QUALSIVOGLIA TIPO DI GARANZIA IMPLICITA O ESPRESSA FRA CUI, A TITOLO ESEMPLIFICATIVO E NON ESAUSTIVO, GARANZIE IMPLICITE DI COMMERCIABILITÀ E IDONEITÀ PER UNO SCOPO SPECIFICO, CHE VENGONO DECLINATE DAL PRESENTE DOCUMENTO. NETAPP NON VERRÀ CONSIDERATA RESPONSABILE IN ALCUN CASO PER QUALSIVOGLIA DANNO DIRETTO, INDIRETTO, ACCIDENTALE, SPECIALE, ESEMPLARE E CONSEQUENZIALE (COMPRESI, A TITOLO ESEMPLIFICATIVO E NON ESAUSTIVO, PROCUREMENT O SOSTITUZIONE DI MERCI O SERVIZI, IMPOSSIBILITÀ DI UTILIZZO O PERDITA DI DATI O PROFITTI OPPURE INTERRUZIONE DELL'ATTIVITÀ AZIENDALE) CAUSATO IN QUALSIVOGLIA MODO O IN RELAZIONE A QUALUNQUE TEORIA DI RESPONSABILITÀ, SIA ESSA CONTRATTUALE, RIGOROSA O DOVUTA A INSOLVENZA (COMPRESA LA NEGLIGENZA O ALTRO) INSORTA IN QUALSIASI MODO ATTRAVERSO L'UTILIZZO DEL PRESENTE SOFTWARE ANCHE IN PRESENZA DI UN PREAVVISO CIRCA L'EVENTUALITÀ DI QUESTO TIPO DI DANNI.

NetApp si riserva il diritto di modificare in qualsiasi momento qualunque prodotto descritto nel presente documento senza fornire alcun preavviso. NetApp non si assume alcuna responsabilità circa l'utilizzo dei prodotti o materiali descritti nel presente documento, con l'eccezione di quanto concordato espressamente e per iscritto da NetApp. L'utilizzo o l'acquisto del presente prodotto non comporta il rilascio di una licenza nell'ambito di un qualche diritto di brevetto, marchio commerciale o altro diritto di proprietà intellettuale di NetApp.

Il prodotto descritto in questa guida può essere protetto da uno o più brevetti degli Stati Uniti, esteri o in attesa di approvazione.

LEGENDA PER I DIRITTI SOTTOPOSTI A LIMITAZIONE: l'utilizzo, la duplicazione o la divulgazione da parte degli enti governativi sono soggetti alle limitazioni indicate nel sottoparagrafo (b)(3) della clausola Rights in Technical Data and Computer Software del DFARS 252.227-7013 (FEB 2014) e FAR 52.227-19 (DIC 2007).

I dati contenuti nel presente documento riguardano un articolo commerciale (secondo la definizione data in FAR 2.101) e sono di proprietà di NetApp, Inc. Tutti i dati tecnici e il software NetApp forniti secondo i termini del presente Contratto sono articoli aventi natura commerciale, sviluppati con finanziamenti esclusivamente privati. Il governo statunitense ha una licenza irrevocabile limitata, non esclusiva, non trasferibile, non cedibile, mondiale, per l'utilizzo dei Dati esclusivamente in connessione con e a supporto di un contratto governativo statunitense in base al quale i Dati sono distribuiti. Con la sola esclusione di quanto indicato nel presente documento, i Dati non possono essere utilizzati, divulgati, riprodotti, modificati, visualizzati o mostrati senza la previa approvazione scritta di NetApp, Inc. I diritti di licenza del governo degli Stati Uniti per il Dipartimento della Difesa sono limitati ai diritti identificati nella clausola DFARS 252.227-7015(b) (FEB 2014).

#### **Informazioni sul marchio commerciale**

NETAPP, il logo NETAPP e i marchi elencati alla pagina<http://www.netapp.com/TM> sono marchi di NetApp, Inc. Gli altri nomi di aziende e prodotti potrebbero essere marchi dei rispettivi proprietari.